#### **Manual – Ações realizadas – Perfil de Representante Legal (RL).**

2013 Versão de 19/08/2013

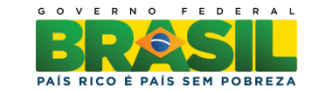

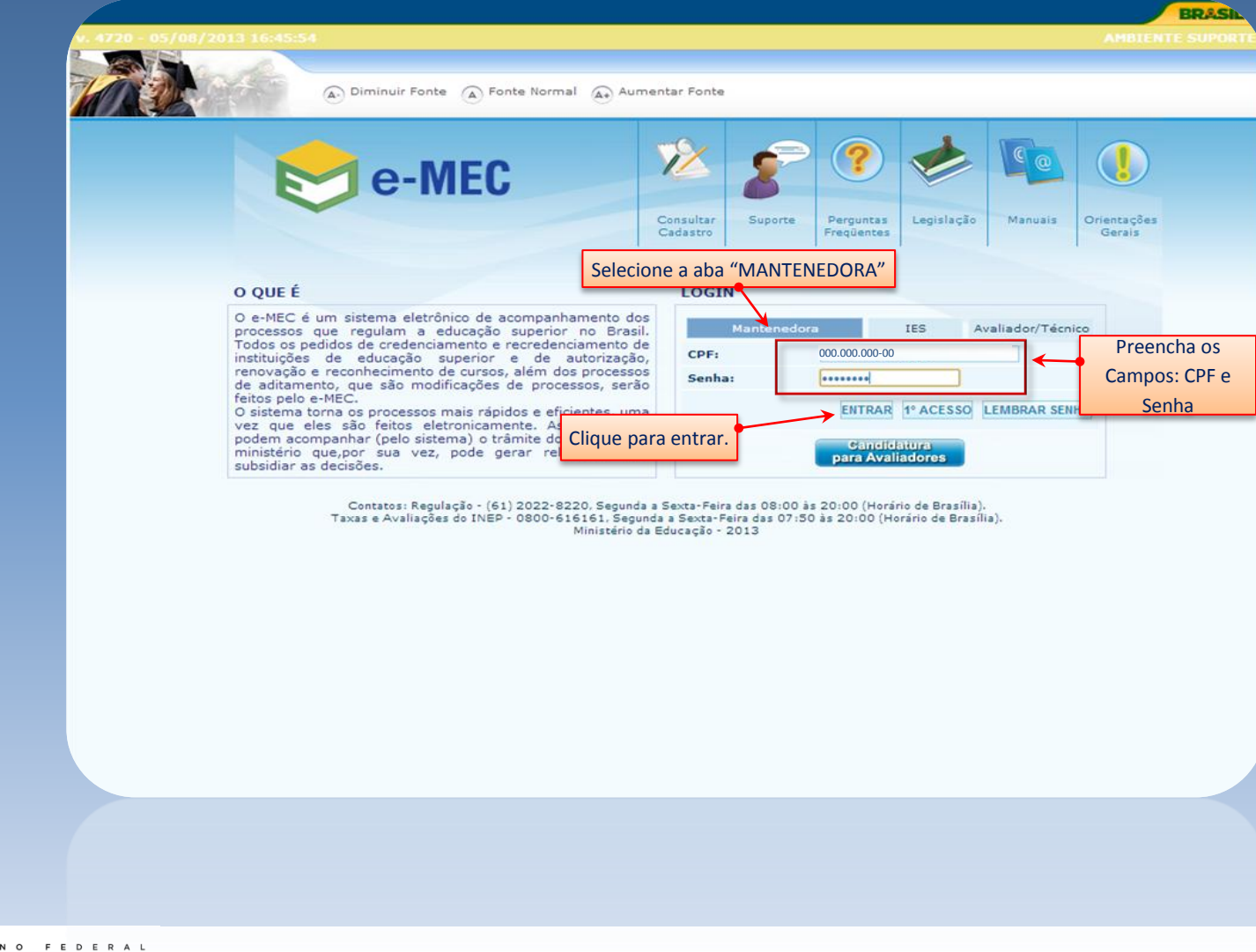

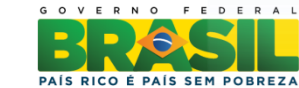

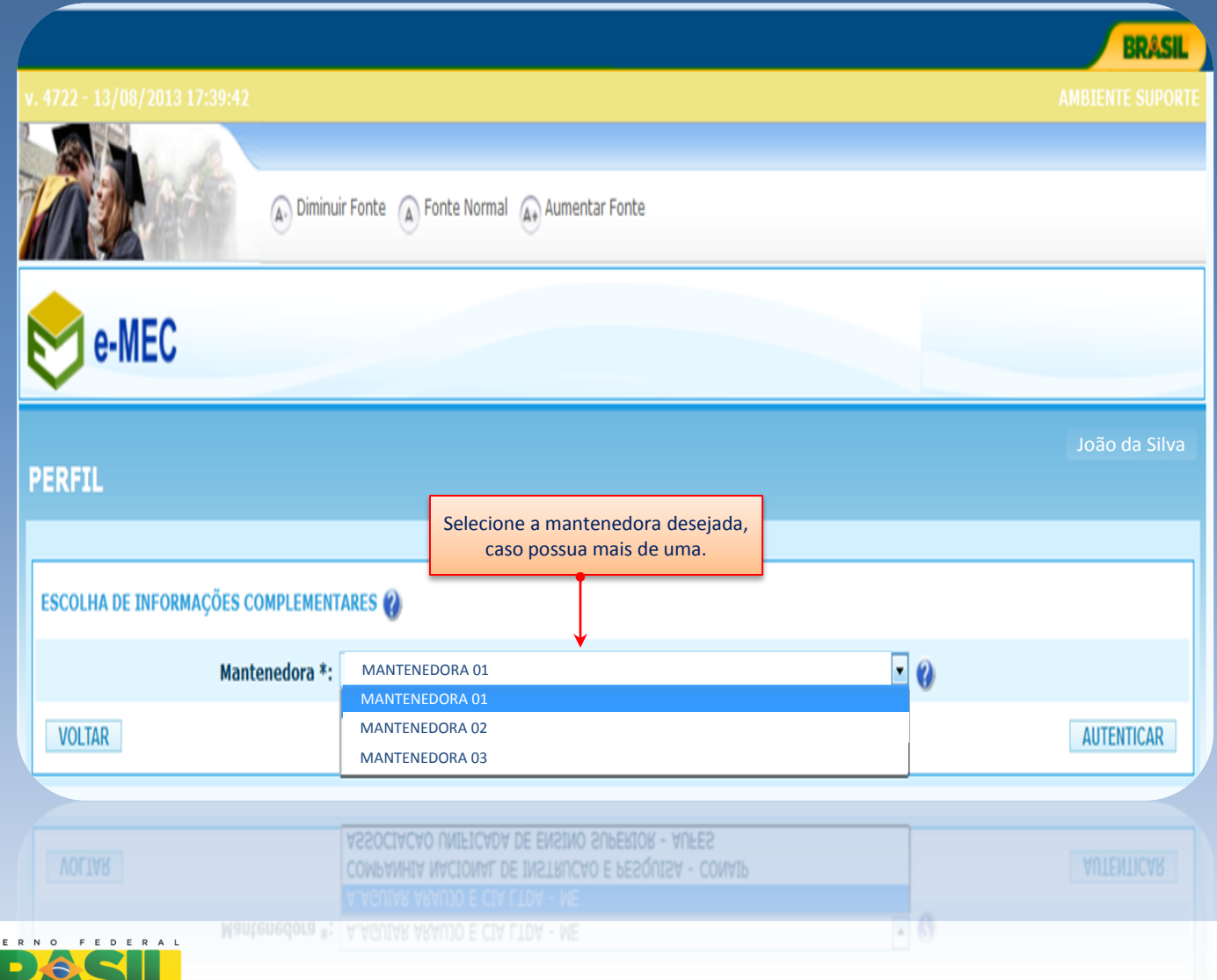

G O V ь

 $\blacksquare$ 

PAÍS RICO É PAÍS SEM POBREZA

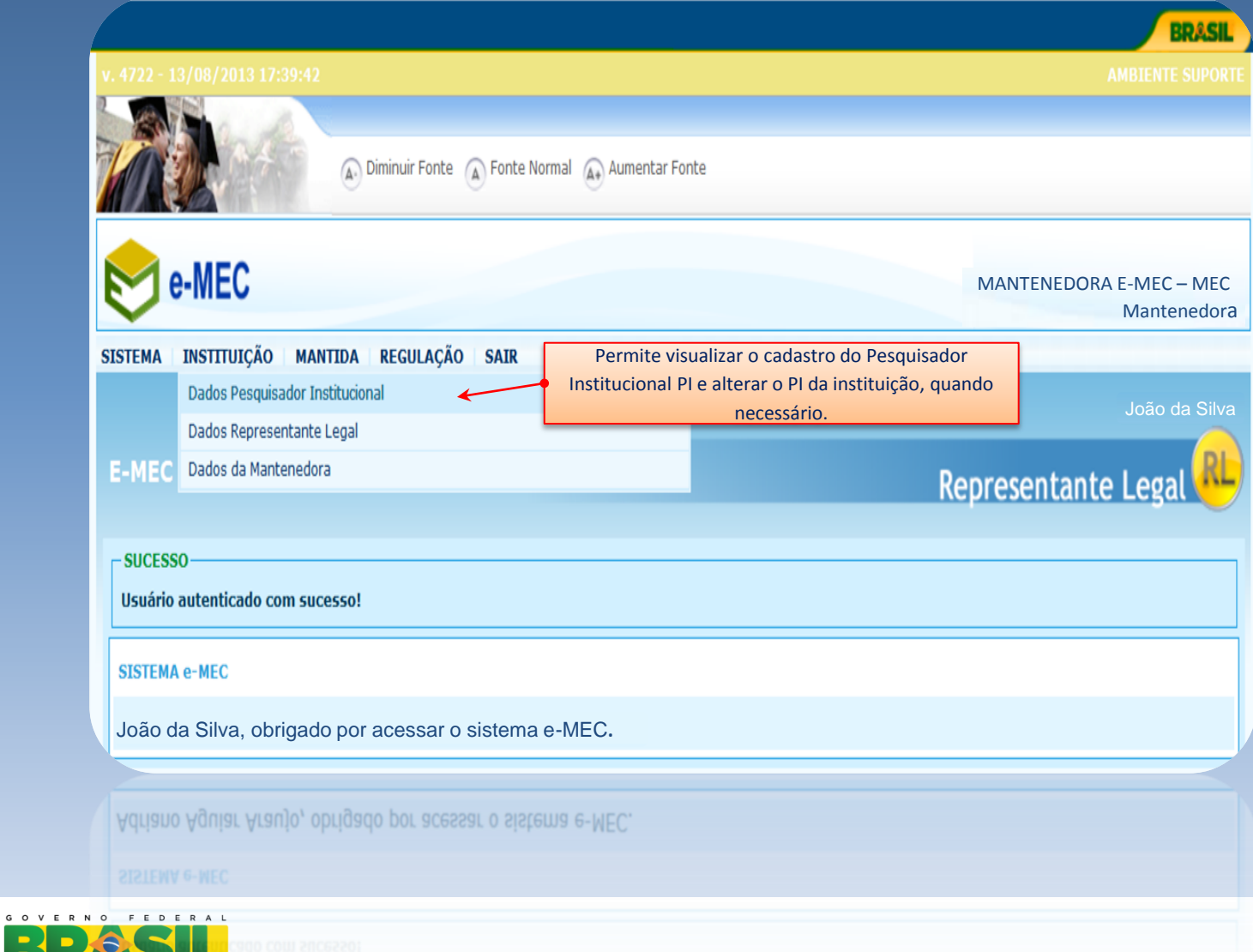

 $\blacksquare$ 

PAÍS RICO É PAÍS SEM POBREZA

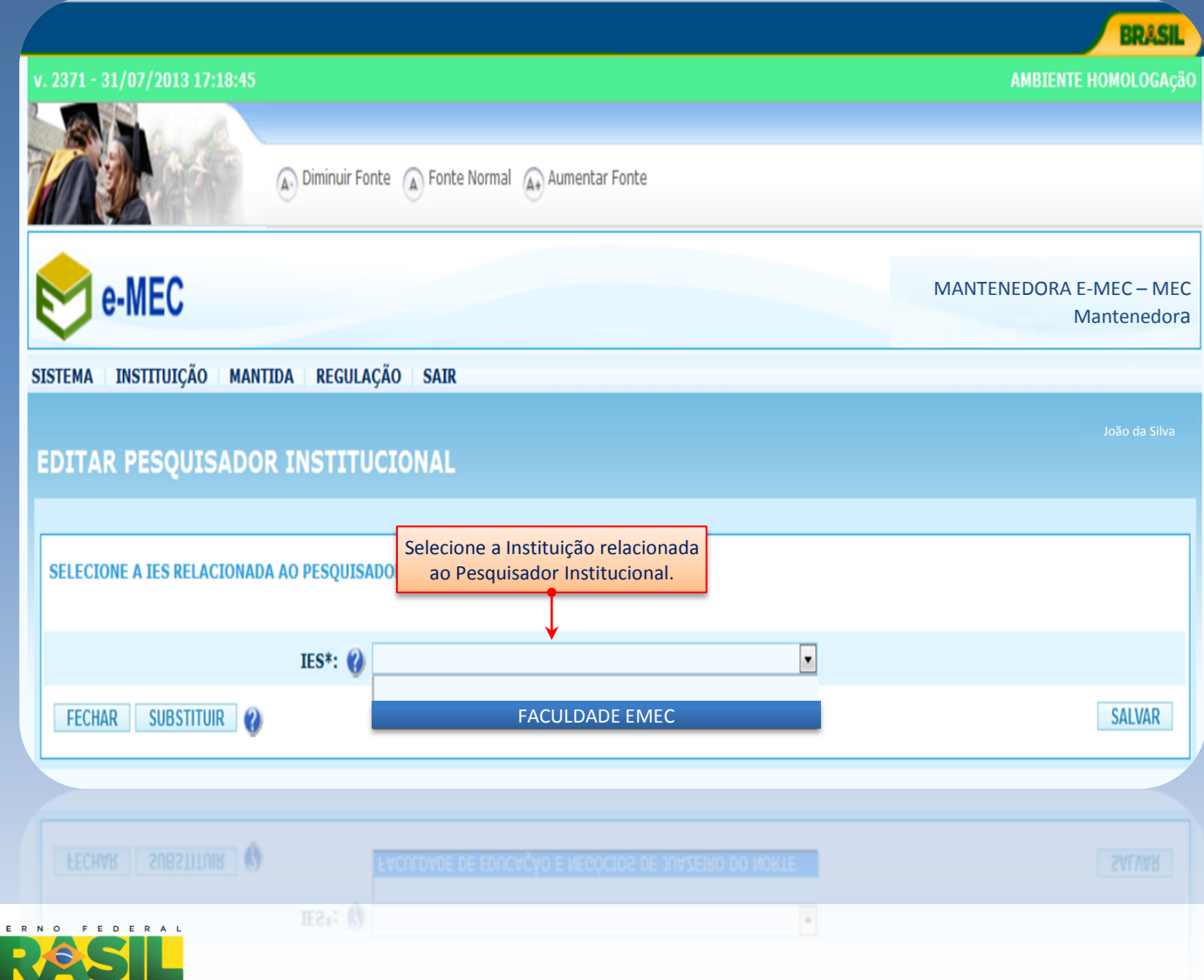

G O V

 $\blacksquare$ 

 $\blacksquare$ 

PAÍS RICO É PAÍS SEM POBREZA

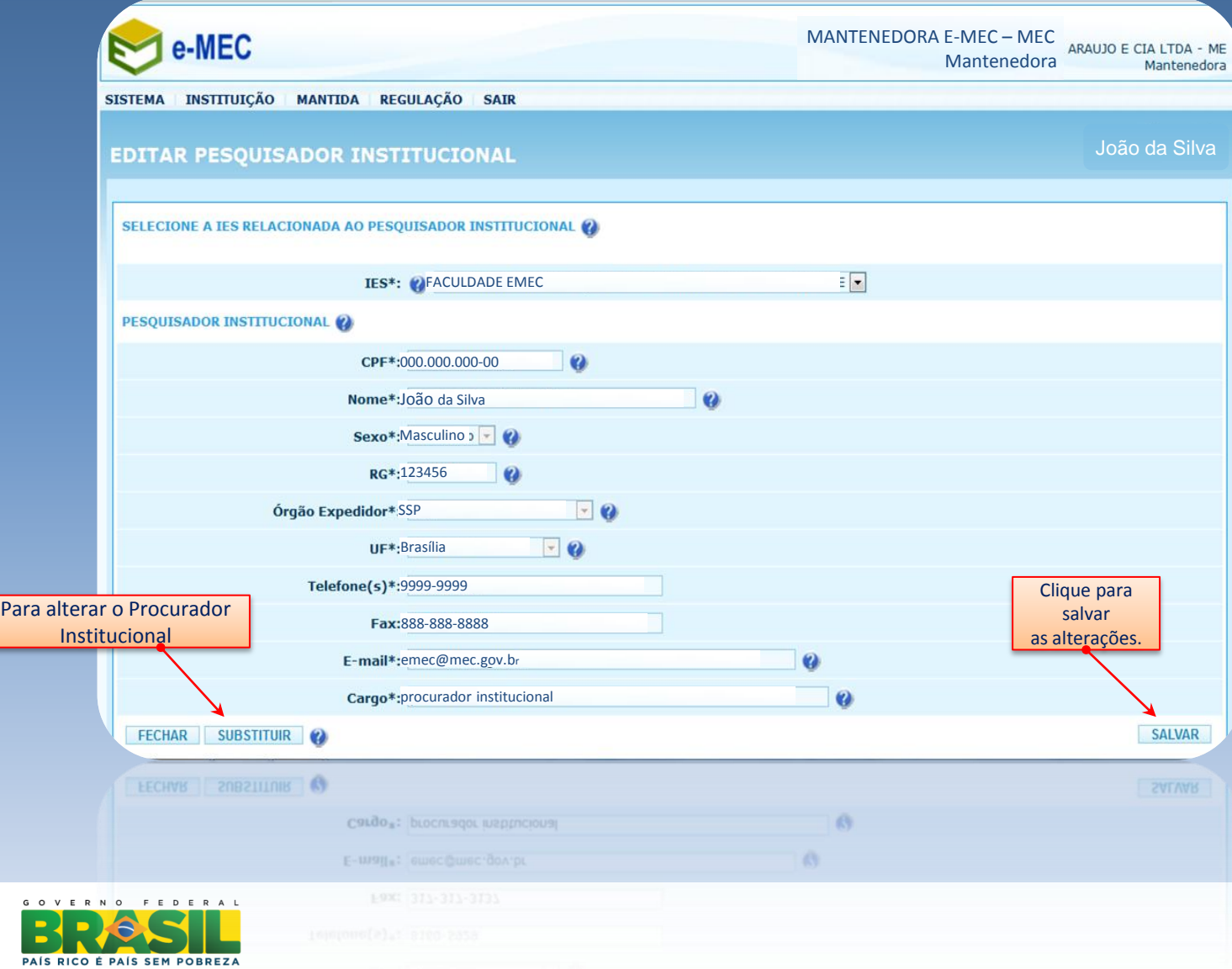

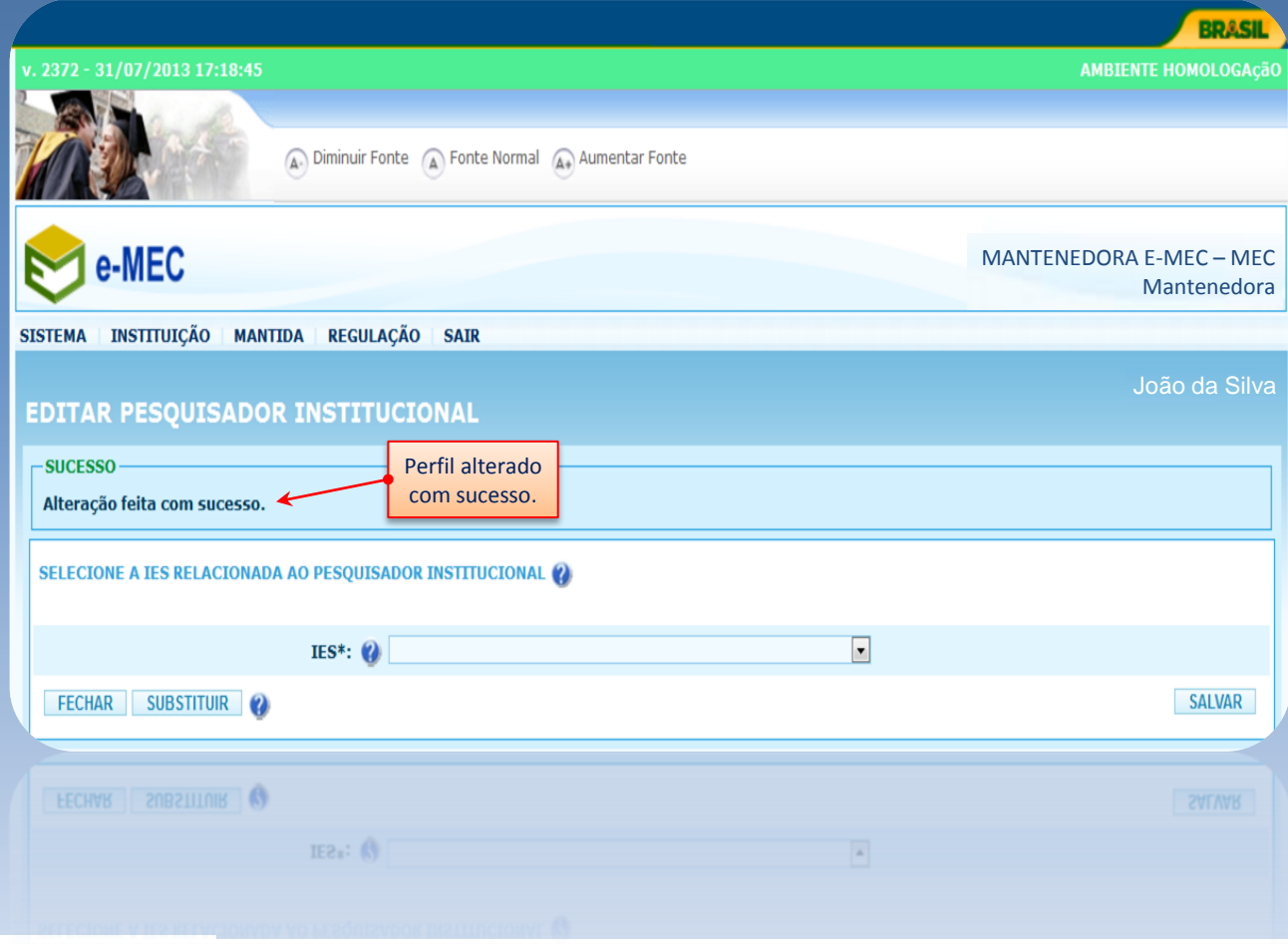

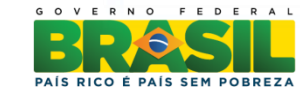

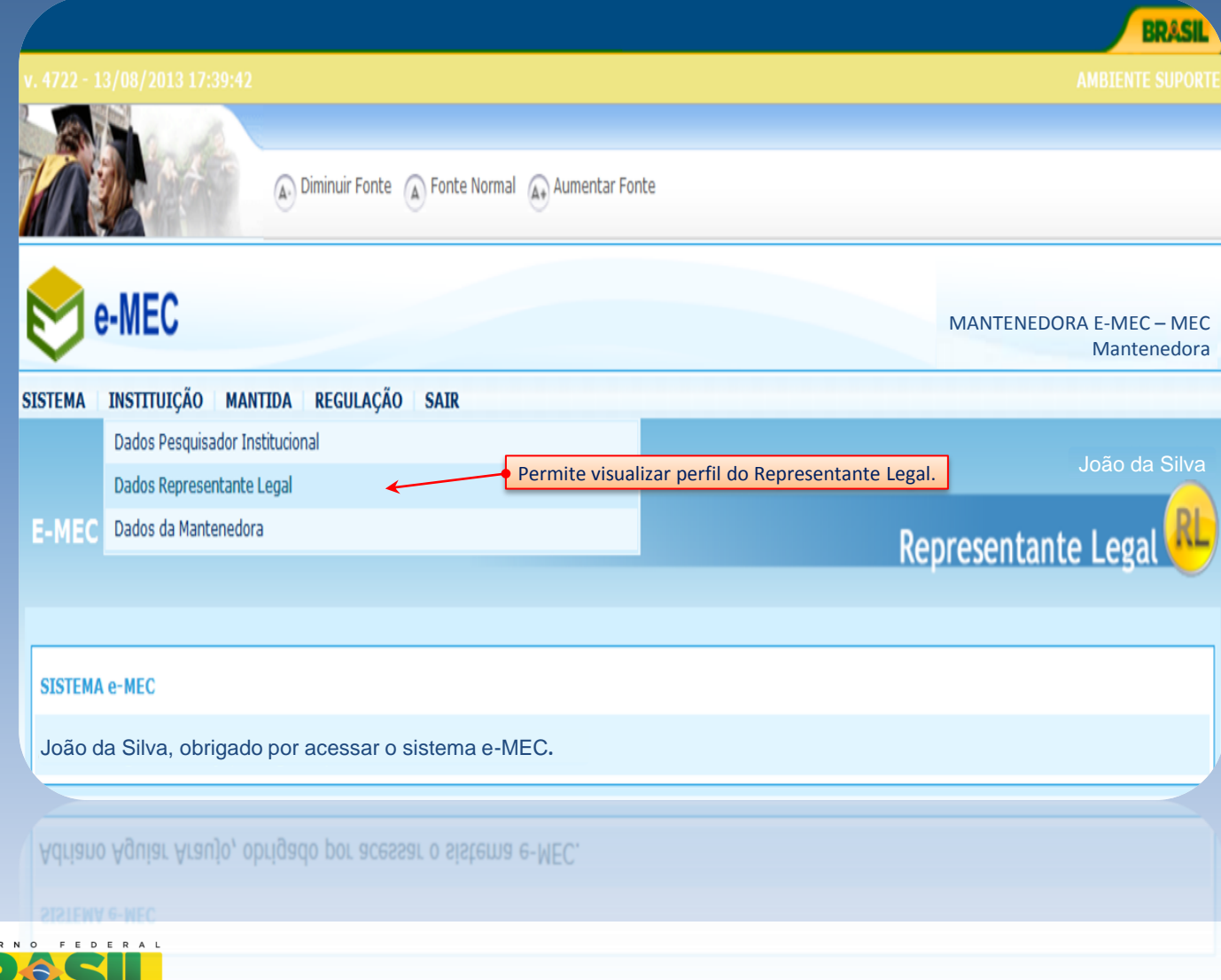

G O V E

 $\overline{\phantom{0}}$ 

PAÍS RICO É PAÍS SEM POBREZA

 $\blacksquare$ 

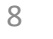

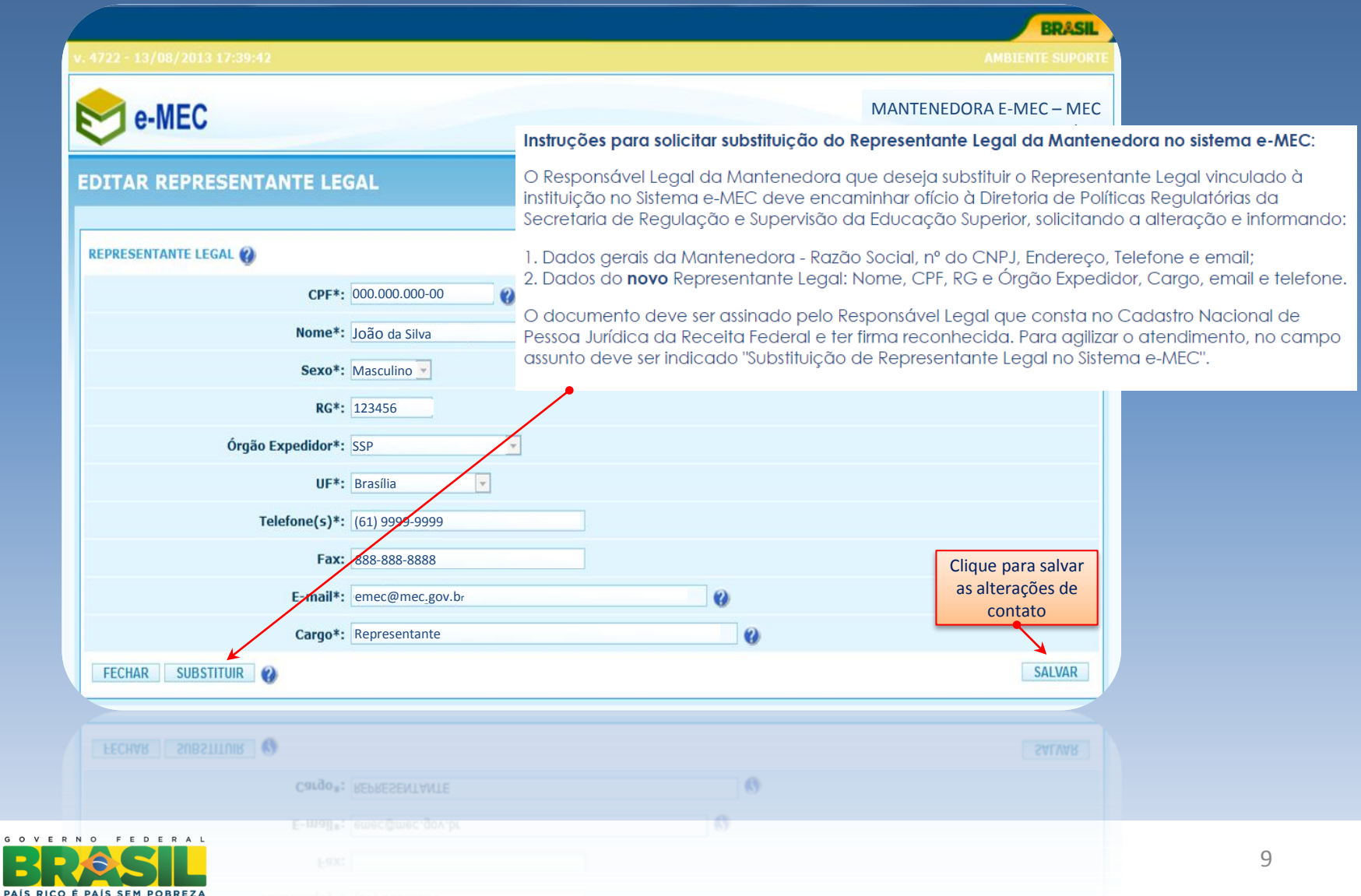

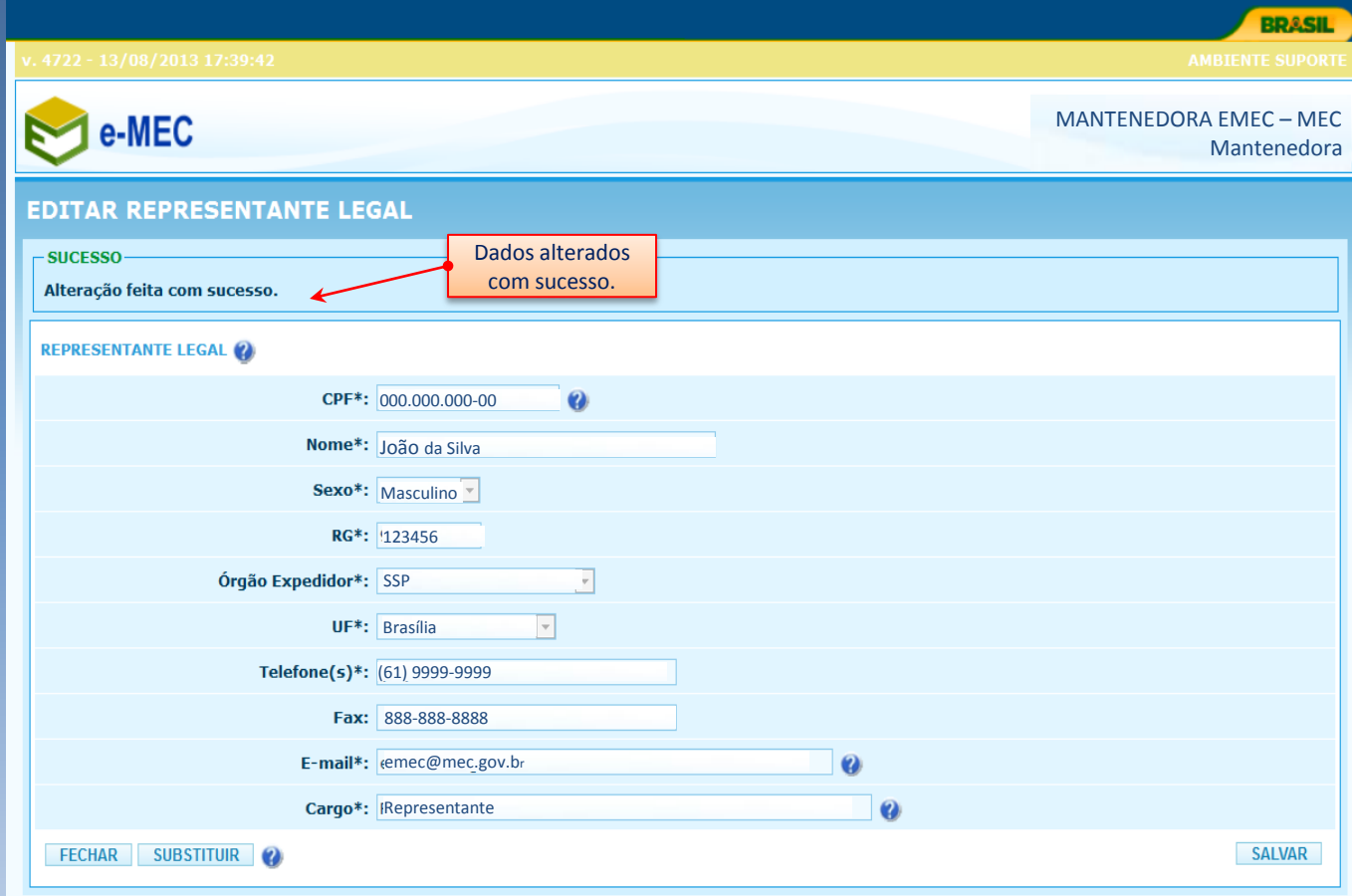

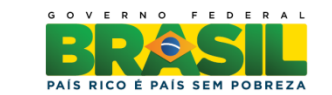

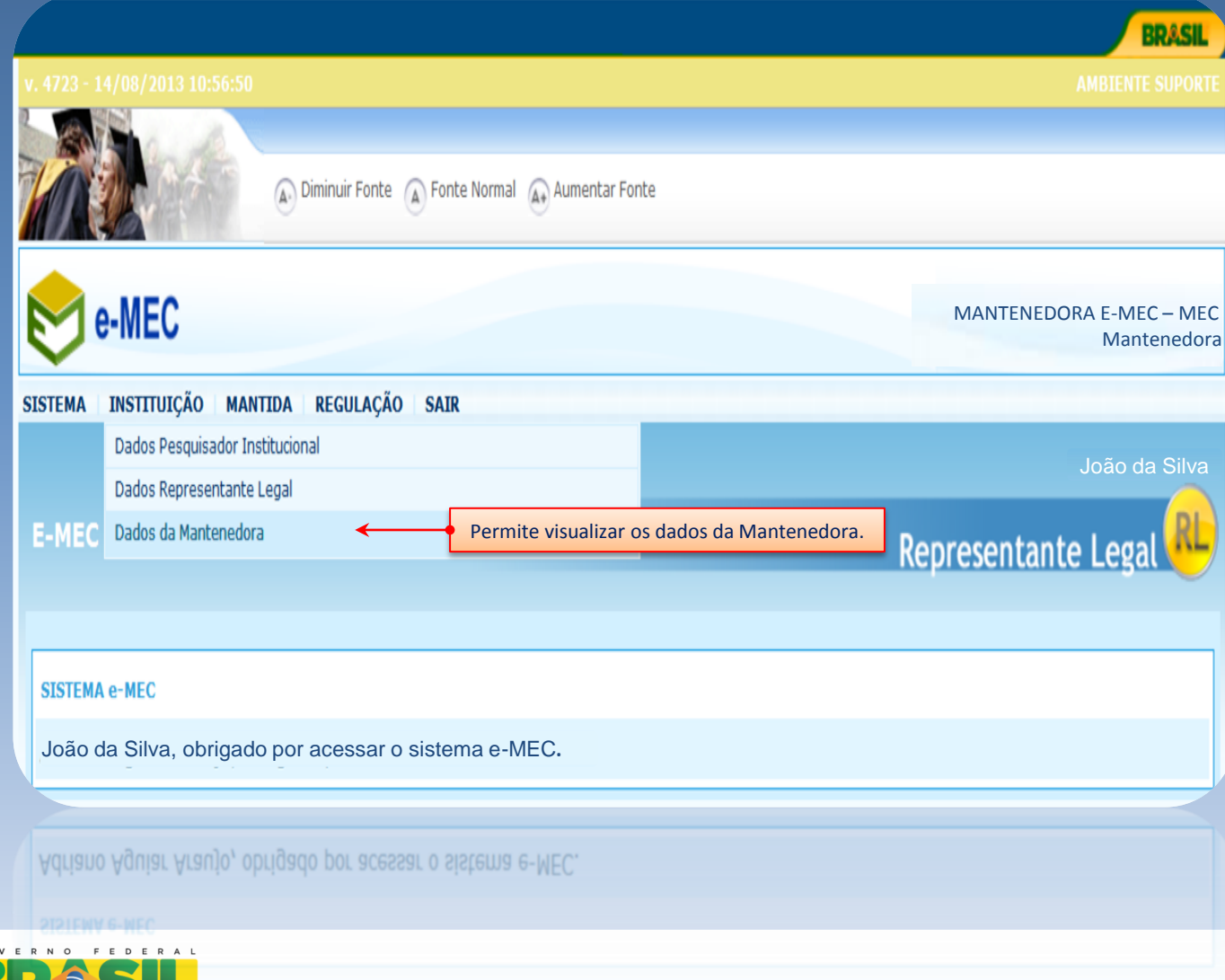

 $G$  0

 $\blacksquare$ 

PAÍS RICO É PAÍS SEM POBREZA

Ministério da Educação

11

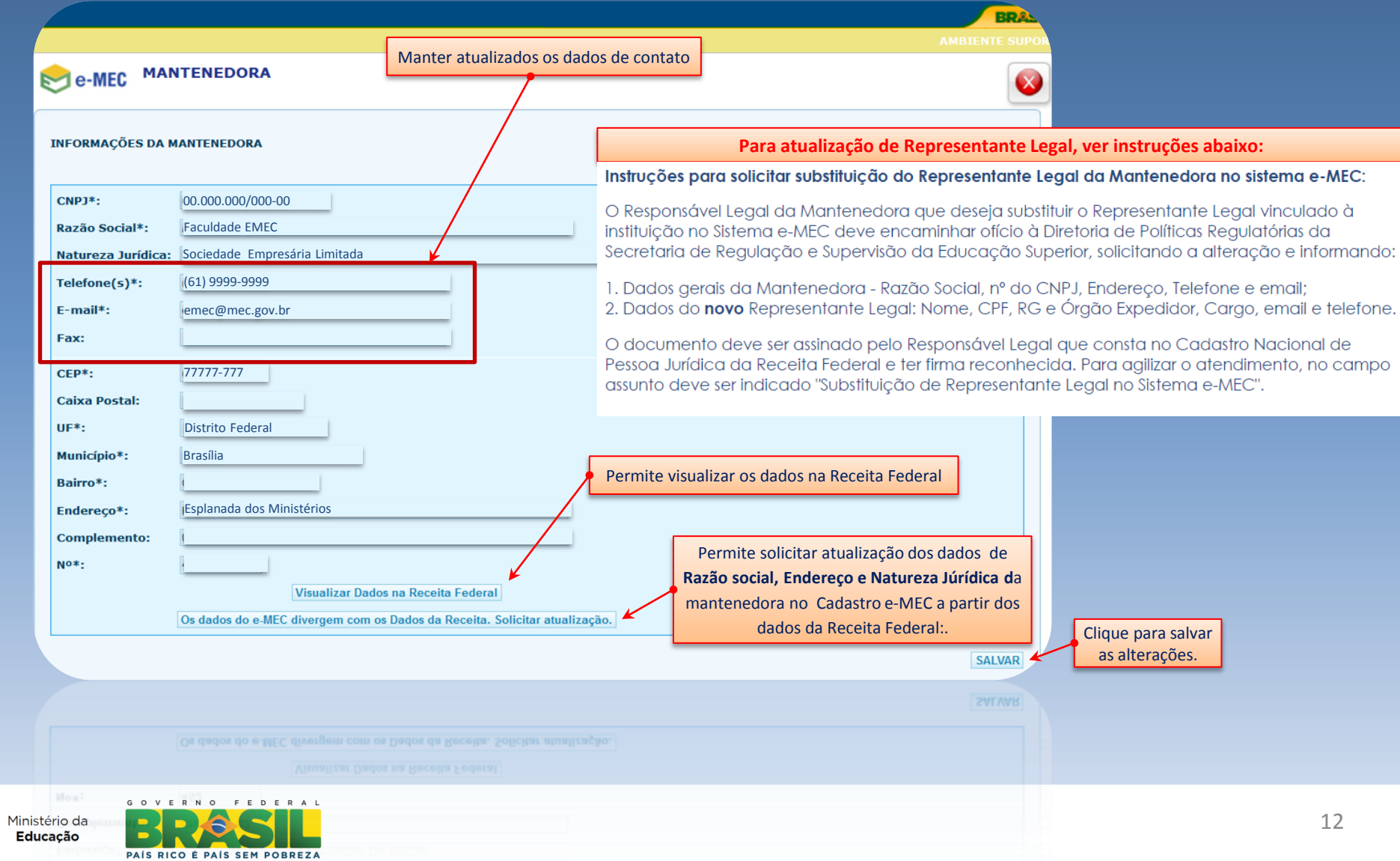

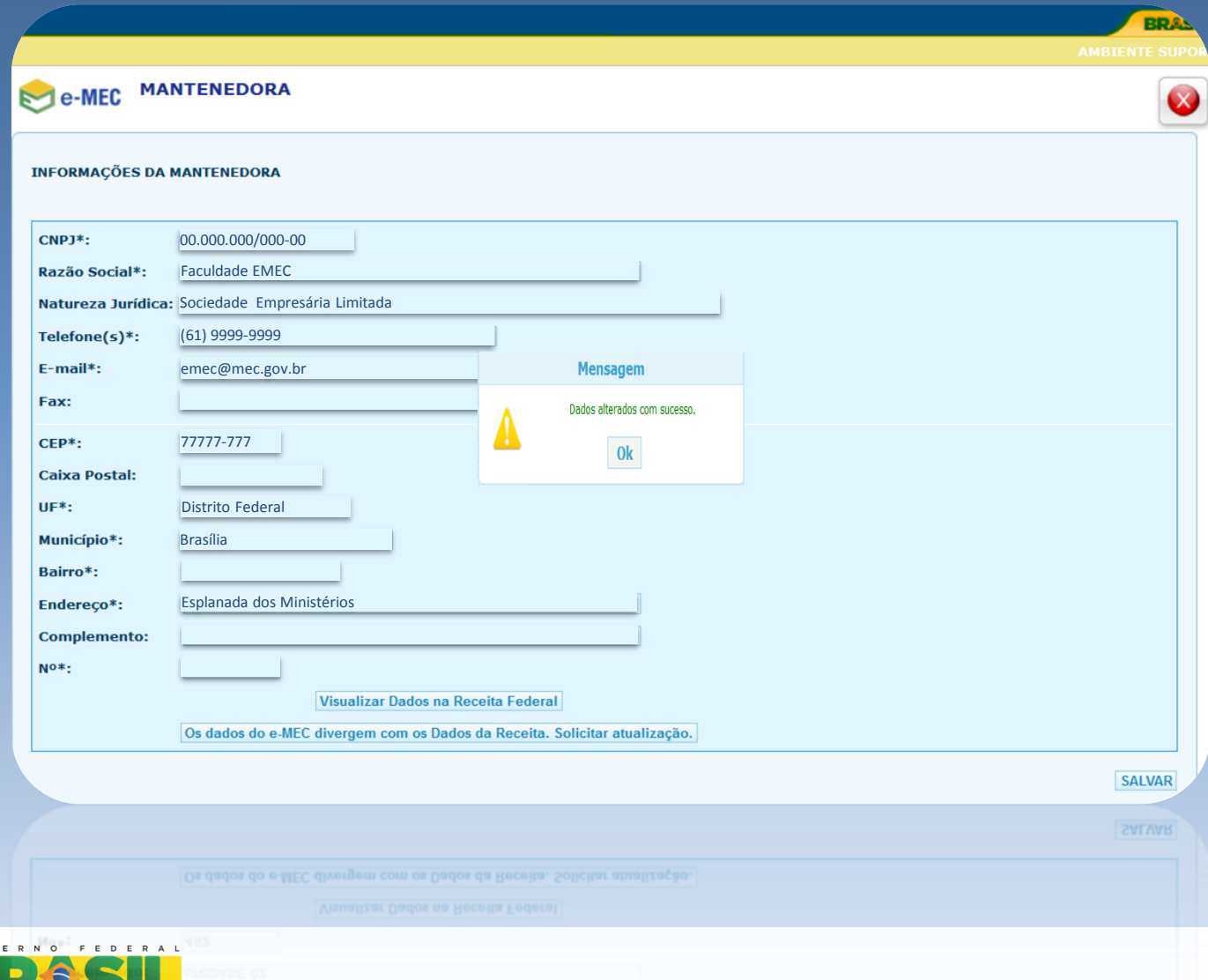

Ministério da Educação

 $G$   $O$   $V$ 

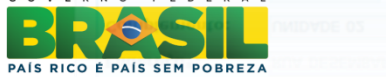

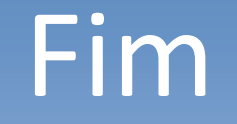

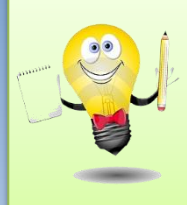

Ministério da Educação

Em caso de dúvidas ou apresentação de erros encaminhar demanda por meio do Fale Conosco na página da SERES no site do MEC. Encaminhar em anexo as tela que apresentam o problema para agilizar a correção.

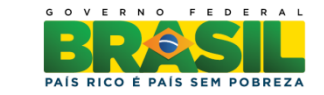